## **Foreman - Feature #13857**

## **Display Host creation date/time**

02/23/2016 11:59 AM - Richard Davis

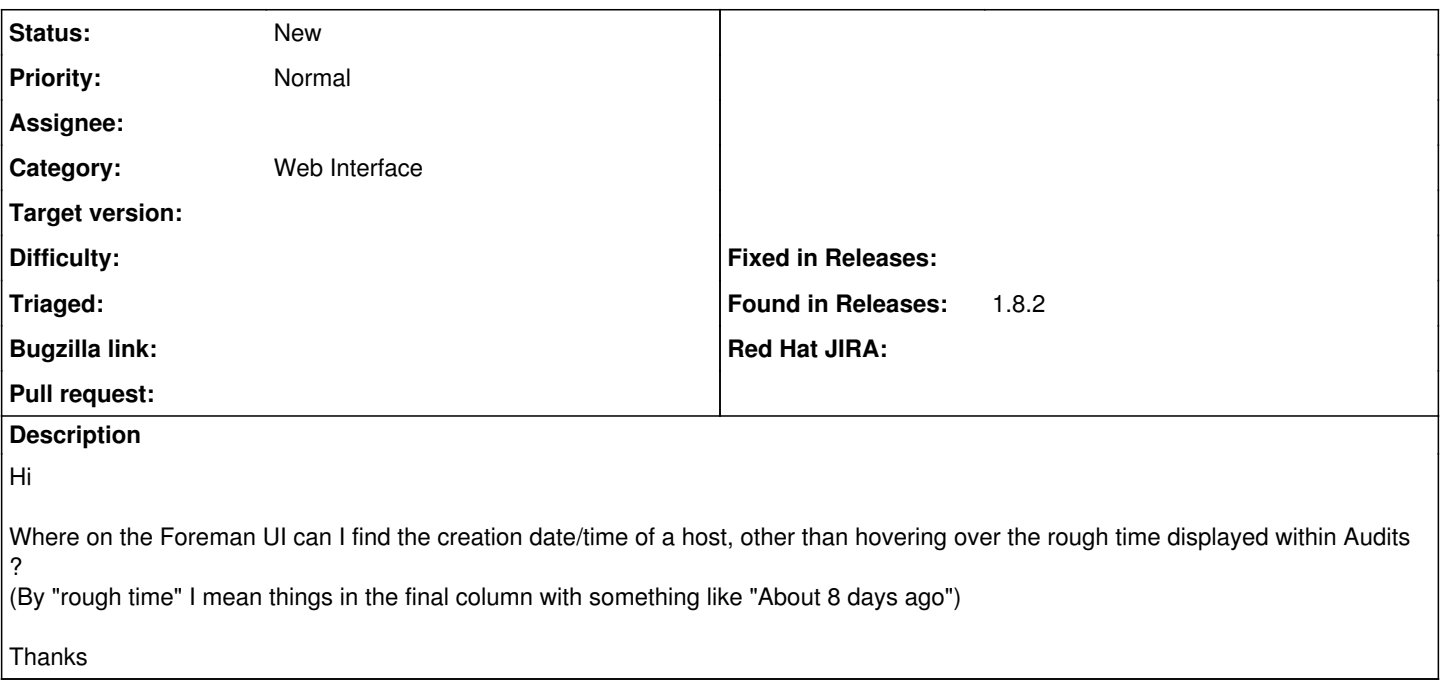

## **History**

## **#1 - 02/24/2016 03:10 AM - Dominic Cleal**

*- Tracker changed from Support to Feature*

You'd need to query the API I think (GET /api/v2/hosts/foo.example.com), which should have a created\_at field in the response. Using the [https://github.com/GregSutcliffe/foreman\\_column\\_view](https://github.com/GregSutcliffe/foreman_column_view) plugin you could add this to the host's Properties table as a further workaround.